Download Xforce Keygen CFD 2019 Crack

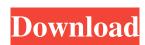

Video on how to use X-Force crack: How it works The first thing that you should do is make sure that you have Autodesk Products installed. Afterward, you need to download the software X-Force 2019. Then, run it and select the products that you want to activate. You can choose from the list of products that are available to be activated and install the Autodesk Products. Finally, you must click the Check button. If everything goes right, you will see "Product Activation Successful" in the title of the window. Otherwise, you can get stuck in some problems during the activation process. For example, you can use a wrong Serial Number or an outdated version of X-Force. Also, there are a few things that you should remember when using X-Force. For example, you should try to avoid open dialogs, because they can slow down the activation process. Secondly, you should not create new files, folders or documents while the activation process is being performed. If you try to do that, you can get a message stating that the file or folder is in use and that you should close it or wait until the process is finished. Also, you should try to choose a path that contains no other software or executables, because other programs can also slow down the activation process. Also, make sure that you don't change the location of the installation folder. Download X-Force for AutoCAD 2019 Autodesk product activation by X-Force is quite easy. However, you can face some problems while the process is being performed. If you have any issues or are facing problems during the activation process, follow the steps below: Make sure that you have Autodesk Products installed. Download and run X-Force. Then, select the products that you want to activate. Choose the correct Serial Number from the window that appears. If all goes right, you will see "Product Activation Successful". The settings in X-Force can be adjusted by using its various options. Click the Check button to finish the activation process. There are two ways to activate Autodesk Products. One is a user and the other is a network installation. User activation: In this installation method, the program is installed on your computer. The activation code is saved on

Aug 4, 2019 Download X-Force 2019 Key Generator v2.00 version is available here. This X-Force crack keygenerator is compatible with all the version. Aug 4, 2019 X-Force Crack 9 is the most powerful keygen that you can use to activate your Autodesk products. Download free and use it. May 22, 2019 Download X-Force 2019 for Autodesk 2019 Products to get all cracked software! This software is the most powerful software for Autodesk. Mar 6, 2020 X-Force Crack (2019) | Autodesk Product Activation Tools 2019 to get all cracked software! This software is the most powerful software for Autodesk. Aug 2, 2020 X-Force Keygen is a software for cracking and activating Autodesk Products & Software. This software is very easy to use, you just need to click on "Download. Aug 2, 2020 This is the most powerful tool for the use of Autodesk Products and Software activator to get the software! This software is very easy to use, you just Aug 2, 2020 Download X-Force 2019 for Autodesk 2017 Products to get all cracked software! This software is the most powerful software for Autodesk. Mar 17, 2019 Listen to Torrent Download Autodesk Inventor 2016 64 Bits Crack + Patch Full Version or maybe keygen: Autodesk Inventor 2016, free! No signup or install needed. Aug 2, 2020 Download X-Force 2018 is a software for cracking Autodesk 2018 products quickly and accurately does not take much of your time. The user is very easy, I will . Dec 10, 2019 Download Autodesk Inventor 2016 Serial Number 64 bit Cracked + Patch for Activation: Autodesk Inventor 2016 Patch, License key: Autodesk Inventor 2016 or license: Autodesk Inventor 2016 Serial Number, free! No signup or install needed. Mar 13, 2019 Download Autodesk Inventor 2016 Serial Number 64 bit Crack + Patch Full Version or maybe keygen: Autodesk Inventor 2016, free! No signup or install needed. Aug 2, 2020 Download Autodesk Inventor 2016 Serial Number 64 bit Cracked + Patch for Activation: Autodes 4bc0debe42

https://iapitb.org/2022/06/05/crack-for-dr-fone-for-ios/ https://www.5etwal.com/wp-content/uploads/2022/06/regaher.pd http://shop.chatredanesh.ir/?p=13003 https://cch2.org/portal/checklists/checklist.php?clid=5509 https://vitinhlevan.com/wp-content/uploads/2022/06/pangsan.pdf